## Eclipse [Manual](http://getfile.westpecos.com/doc.php?q=Eclipse Manual Code Folding) Code Folding [>>>CLICK](http://getfile.westpecos.com/doc.php?q=Eclipse Manual Code Folding) HERE<<<

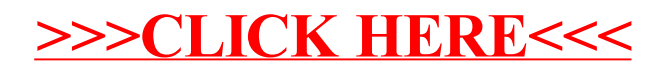